# Project presentation

Open source programming A4M35OSP Small fixes in image viewer Mcomix.

2013.03.14

Gologuzov Valentin

### Mcomix

### http://sourceforge.net/p/mcomix/wiki/Home/

### **Summary**

MComix is an user-friendly, customizable image viewer.

It is specifically designed to handle comic books, but also serves as a generic viewer.

It reads images in ZIP, RAR, 7Zip, LHA or tar/gz/bz2 archives as well as plain image files.

MComix is a fork of the Comix project, and aims to add bug fixes and stability improvements after Comix development came to a halt in late 2009.

#### Sources:

Main: svn://svn.code.sf.net/p/mcomix/code/

Github mirror: https://github.com/Oddegamra/mcomix

#### **Bugtracker:**

http://sourceforge.net/p/mcomix/\_list/tickets - main communication place

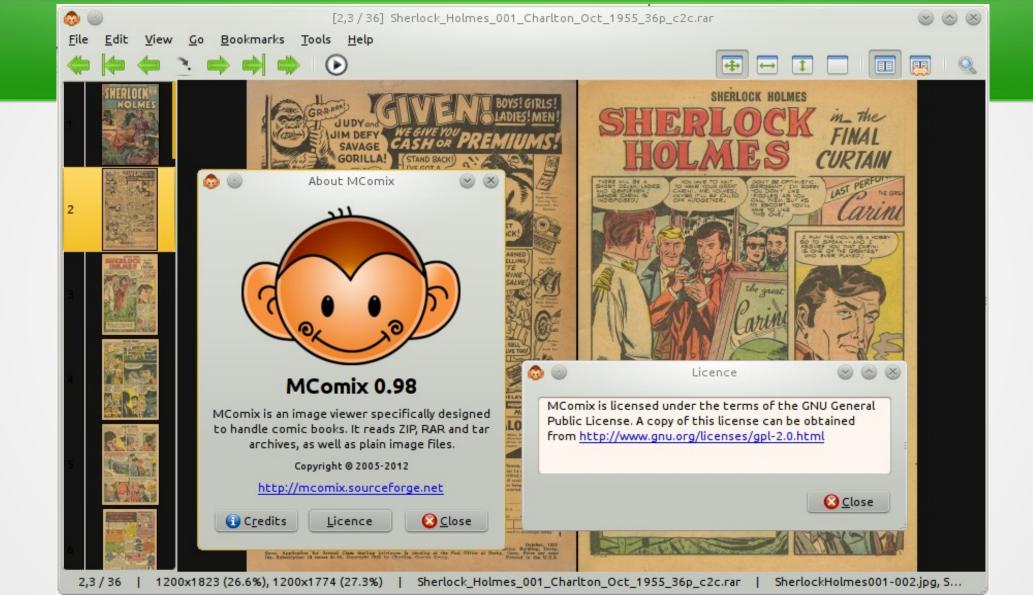

## Pros and Cons

### Pros:

- Mature project (more than 4 years old)
- Small codebase
- I'm actually using It

### Cons:

Only one maintainer

## Inside

- Python 2.5+ (but not Python 3)
- GTK+ & PyGTK 2.14+
- Python Imaging Library (PIL) 1.1.5+
- Unpackers: rar/unrar, 7z, lha ...

# Interesting tickets

[bugfix #39] Double page mode: Optionally compute shrink ratio separately. Currently mcomix will shrink both pages by [or to] the same percentage as the larger one. So in case when two consequential images have different size, one of them zoomed to wrong size.

[feature-request #40] Configurable shortcuts. Currently shortcuts can be changed in configuration file or with very unintuitive way. Dedicated dialog window or something similar will be much better.

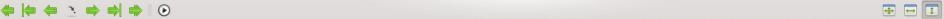

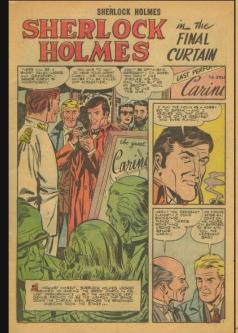

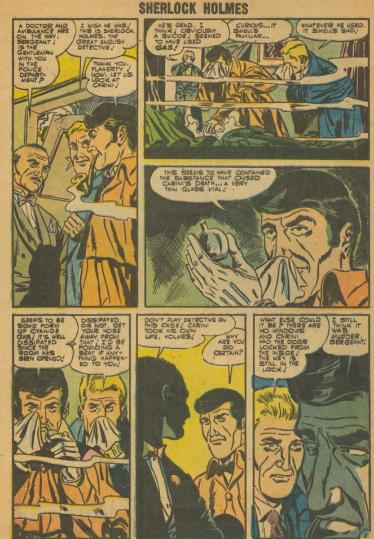

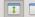

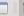

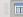

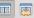

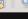